**IT Dept Quick Reference Guide (QRG)**

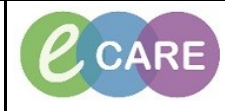

**Document No – Ref 248 Version Number – 2.0**

## **REPRINTING SPECIMEN LABELS**

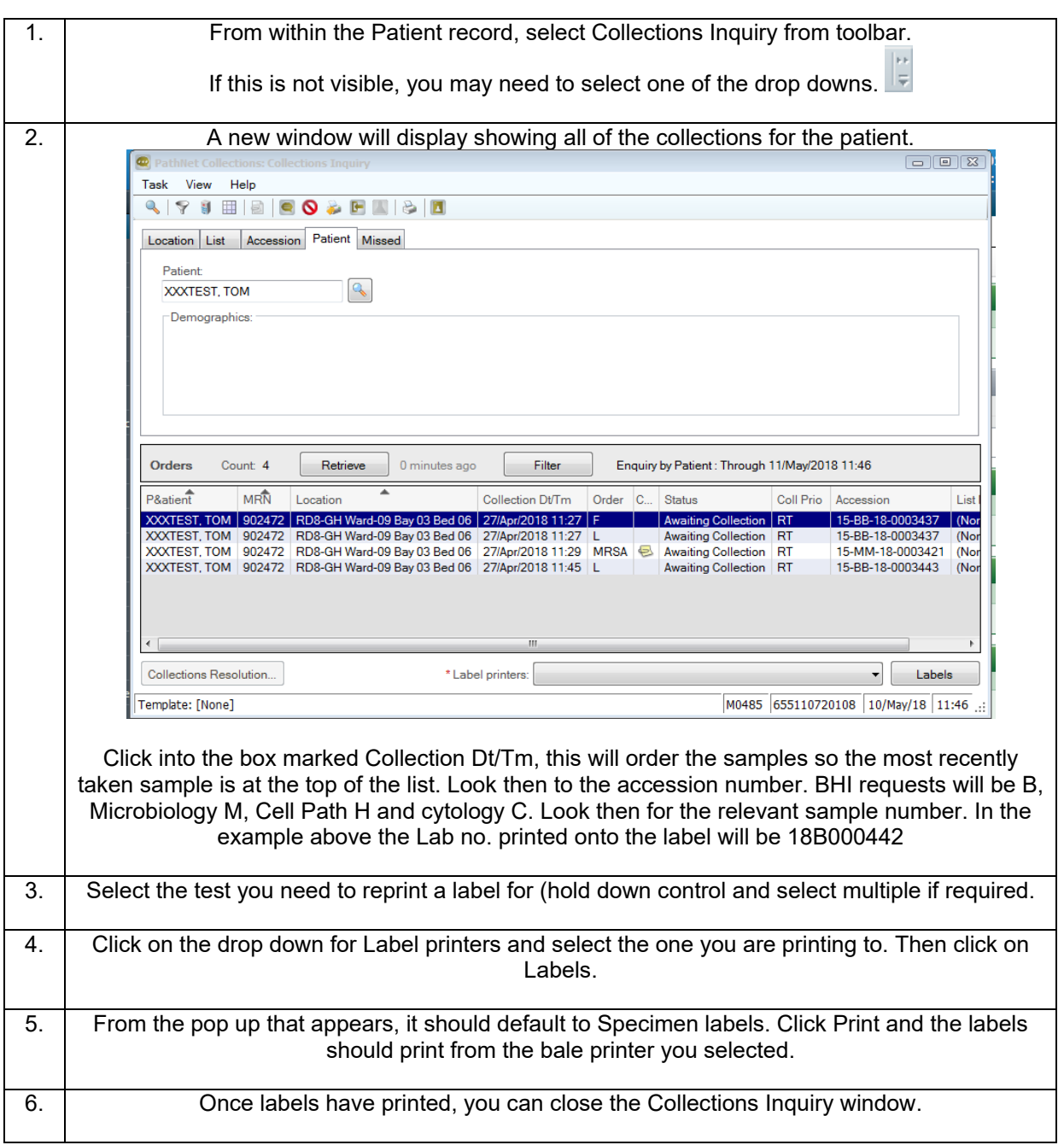